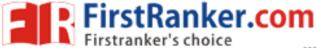

## www.FirstRanker.com

www.FirstRanker.com

**R13** 

[4+4]

Code No: 813AM

## JAWAHARLAL NEHRU TECHNOLOGICAL UNIVERSITY HYDERABAD MCA III Semester Examinations, August - 2017 LINUX PROGRAMMING

Time: 3 Hours Max. Marks: 60 Note: This question paper contains two parts A and B. Part A is compulsory which carries 20 marks. Answer all questions in Part A. Part B consists of 5 Units. Answer any one full question from each unit. Each question carries 8 marks and may have a, b, c as sub questions. PART - A  $5 \times 4 \text{ Marks} = 20$ Write a bash script that displays a list of all the directory files in the current directory.[4] 1.a) What are the differences among stat family (stat, fstat and lstat) of functions? b) What are the differences between fork() and vfork() functions? [4] c) Give the syntax of semop() function. What are its uses? d) [4] Draw a diagram that shows the calling sequence of socket system calls for connection e) oriented communication between a Client and a Server. [4] PART - B  $5 \times 8 \text{ Marks} = 40$ 2.a) Explain with examples the quoting methods in shell. Write an awk script to find the number of characters, words and lines in a file. b) [4+4] OR 3.a) Explain the purpose of following commands: Write a bash script that uses a function to find the factorial of a number. [4+4] b) 4. Write a C program that takes a file name as command-line argument and displays the following information on the file: (ii) last access time. i) file type [4+4] Write a C program to display all the directory files in the current directory. 5.a) What is the main difference between mandatory file locking and advisory file locking? b) [4+4] Explain with examples the different ways in which a process can respond to signals. 6.a) b) Why were the signal facilities provided by Unix unreliable in older versions of Unix? [4+4]

7.a)

b)

When a child process is created, what resources are inherited from its parent? What

attributes are different between the parent and the child process?

Explain with syntax the purpose of kill() function.

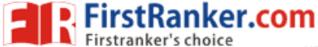

## www.FirstRanker.com

www.FirstRanker.com

- How are the named and unnamed pipes created? What are the differences between them? 8.a) b) Explain with syntax the purpose of popen() and pclose() functions. 9. Explain with syntax the purpose of the following message queue functions: a) msgget() b) msgsnd() c) msgrcv() d) msgctl() [8]
- 10. Write C Programs (Send.c and Recve.c) to perform the following: One process reads a string from standard input device into a Shared memory segment. Another process writes the same string from the Shared memory segment to the standard output device.

Write C Programs (Server.c and Client.c) for connection oriented communication between 11. Client and Server processes to perform the following using sockets in the internet domain: --ooOoo--Client process sends a string to the Server process. The Server process receives the string, reverses it and sends it back to the Client process.

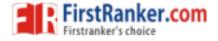